Creating A Manual In Adobe Acrobat X Pro Pdf >>>CLICK HERE<<<

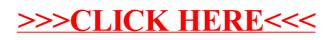